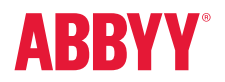

ABBYY FineReader 14 Full Feature List

### Productivity and Ease of Use

## Working with PDF

Read and search Review and comment Text extraction and quotation Edit and modify Form filling **Security** Prepare document for digital archiving Create and merge Multiple PDF processing

### Document Conversion

Quick conversion Convert to editable formats Convert to PDF Convert to other formats Multiple documents conversion Advanced conversion capabilities Recognition areas detection Results verification and correction Scans and photos pre-processing Customize recognition for specific tasks Set up import and export options Benefits of OCR project Automate conversion Hot Folder tool Customizable automated user tasks

## Compare documents NEW

Compare two documents Review changes Save and share results

## **Technologies**

OCR (Optical Character Recognition) Document layout and structure retention

ABBYY Screenshot Reader (bonus for registered users)

Installation

# Productivity and Ease of Use

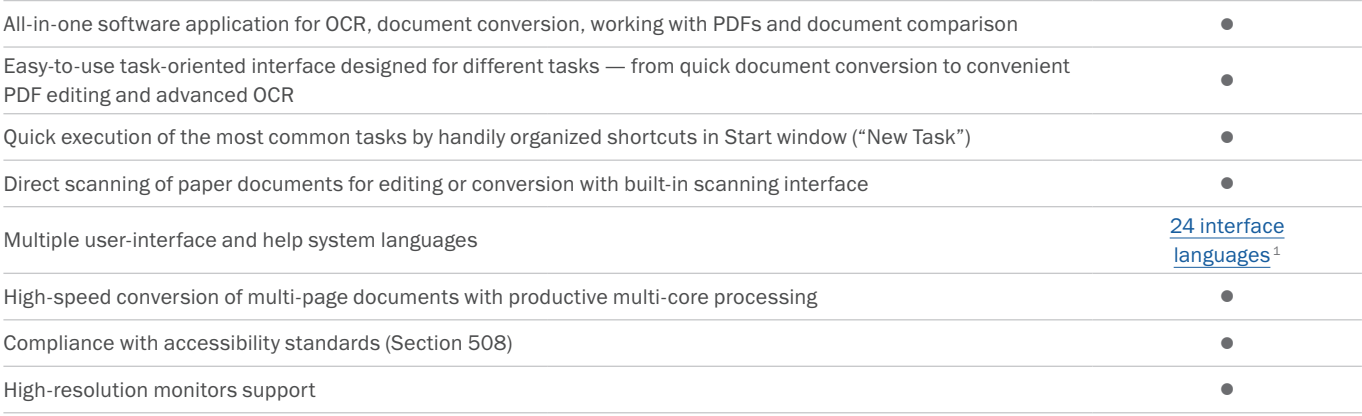

# Working with PDF

#### READ AND SEARCH

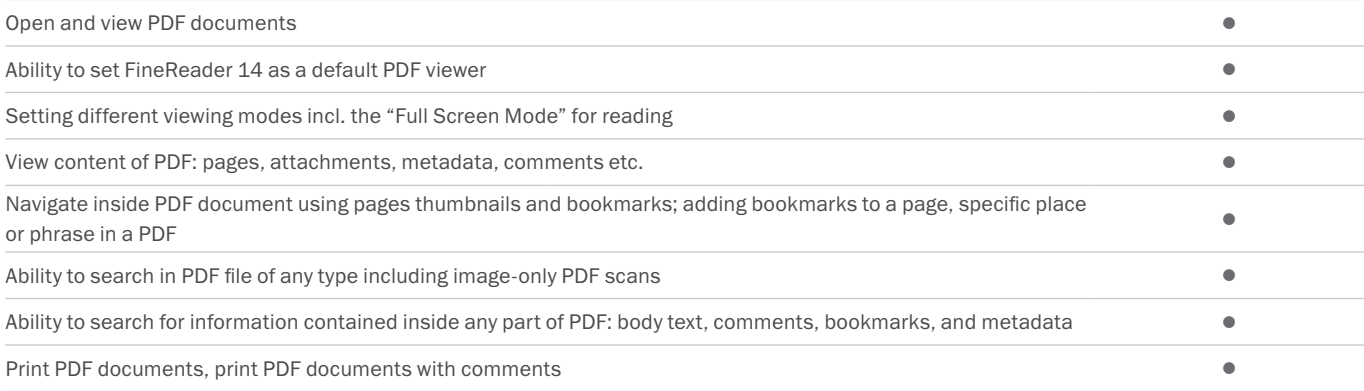

#### REVIEW AND COMMENT

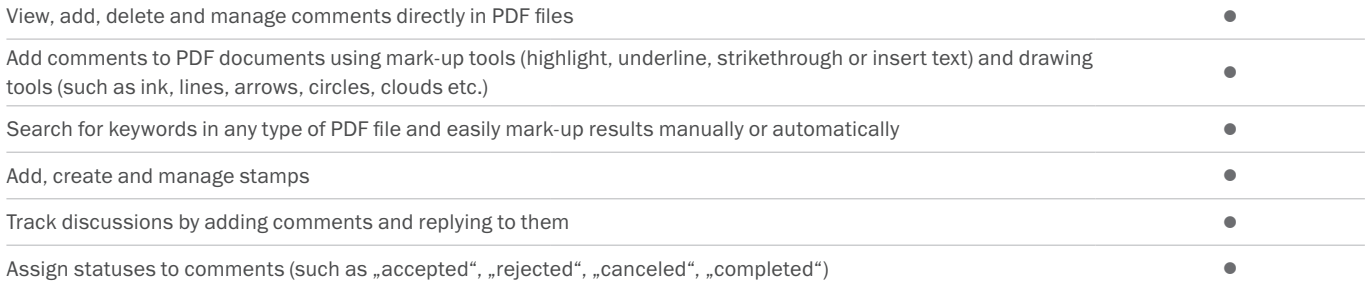

#### TEXT EXTRACTION AND QUOTATION

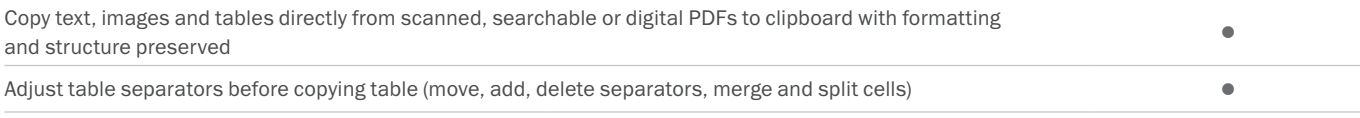

#### EDIT AND MODIFY

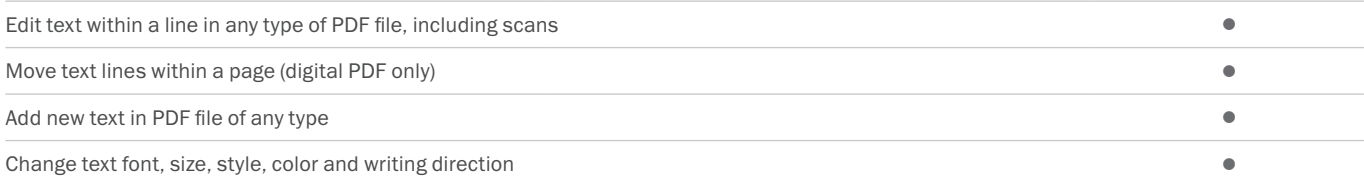

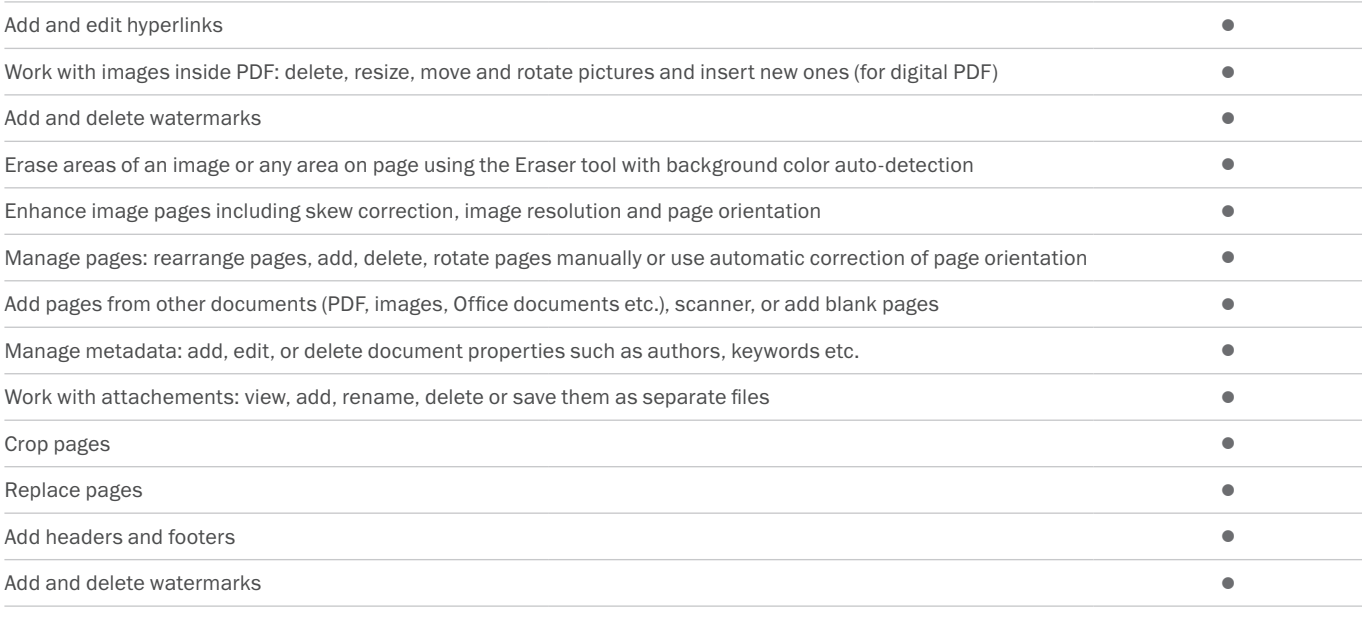

#### FORM FILLING

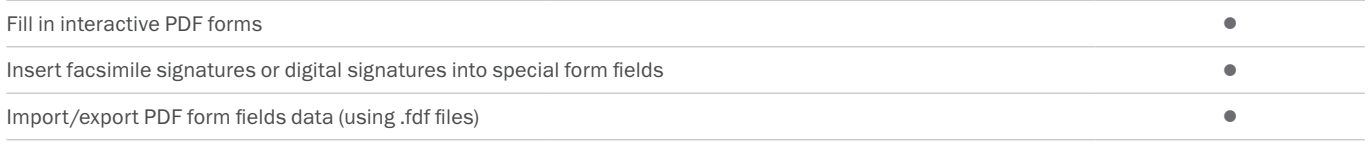

#### **SECURITY**

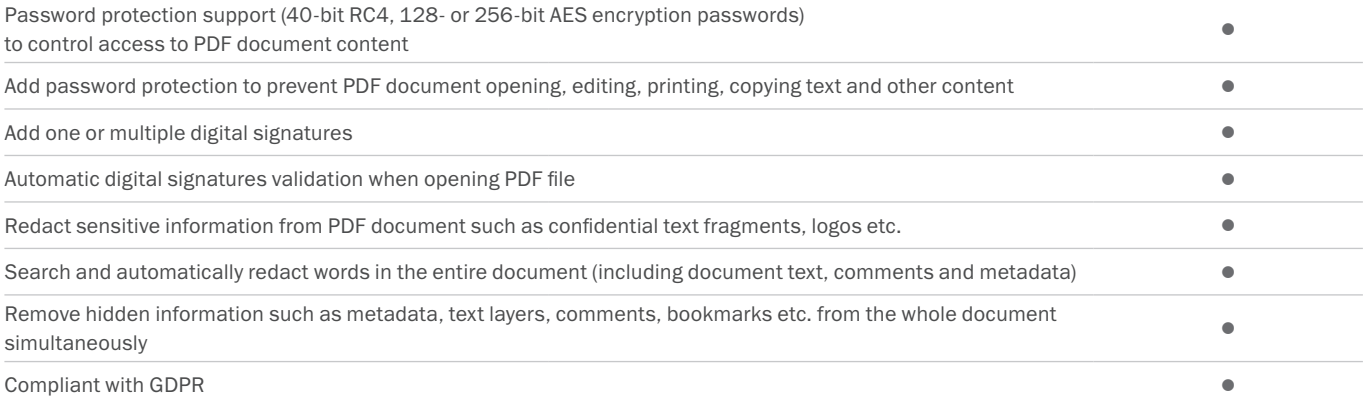

#### PREPARE DOCUMENT FOR DIGITAL ARCHIVING

CREATE AND MERGE

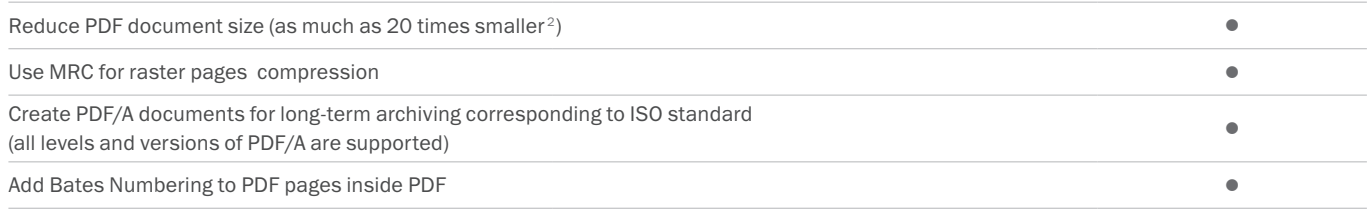

#### Create PDF and PDF/A from image, scans, Microsoft® Office files, PDFs and other formats: PDF, TIFF, JPEG, JPEG 2000, JBIG2, PNG, BMP, PCX, GIF, DjVu, XPS, DOC(X), XLS(X), PPT(X), VSD(X), HTML, RTF, TXT, ODT, ODS, ODP Scan to PDF (incl. searchable PDF) • Enhancement of visual appearance of characters in scanned PDF with PreciseScan technology **•**

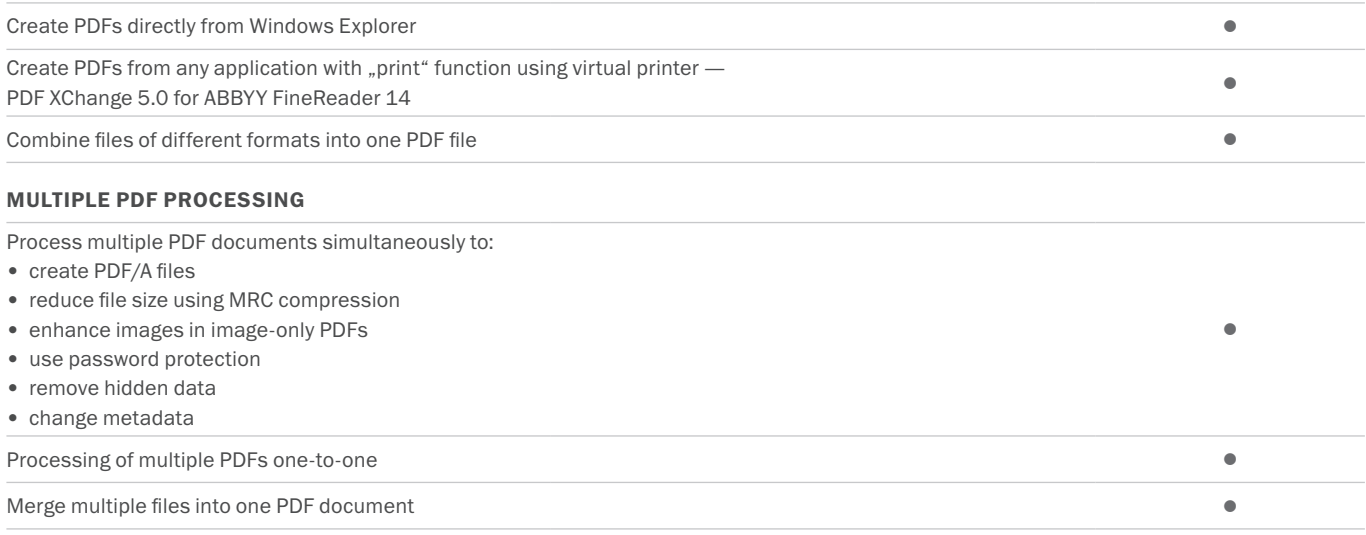

# Document Conversion

### Quick conversion

#### CONVERT TO EDITABLE FORMATS

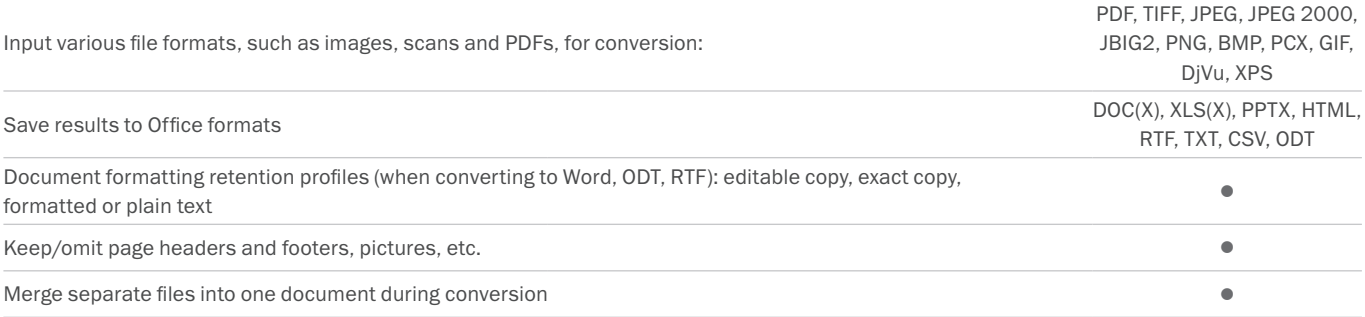

#### CONVERT TO PDF

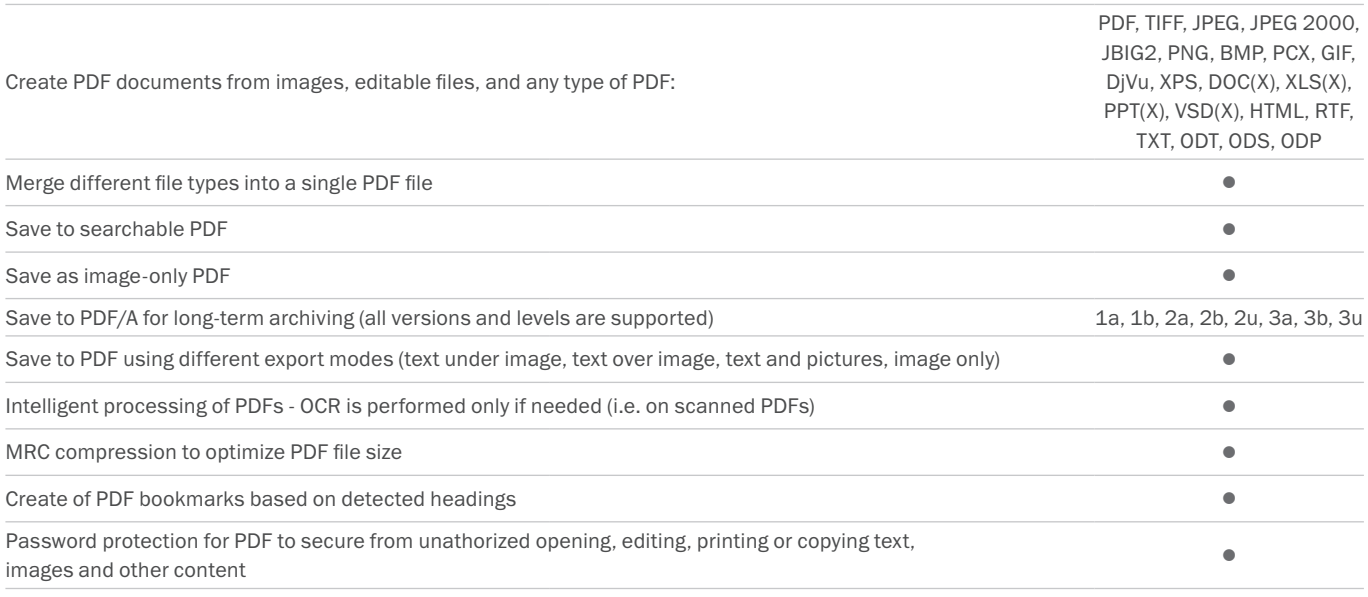

#### CONVERT TO OTHER FORMATS

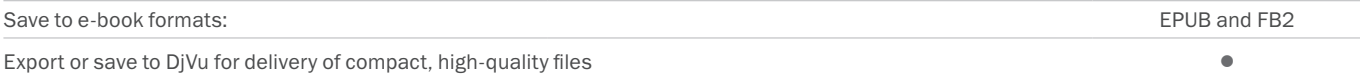

#### MULTIPLE DOCUMENTS CONVERSION

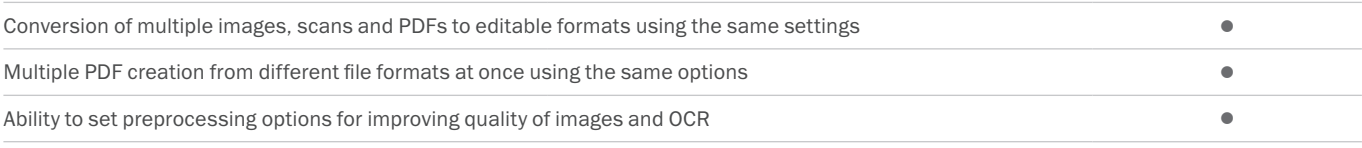

## Advanced conversion capabilities

#### RECOGNITION AREAS DETECTION

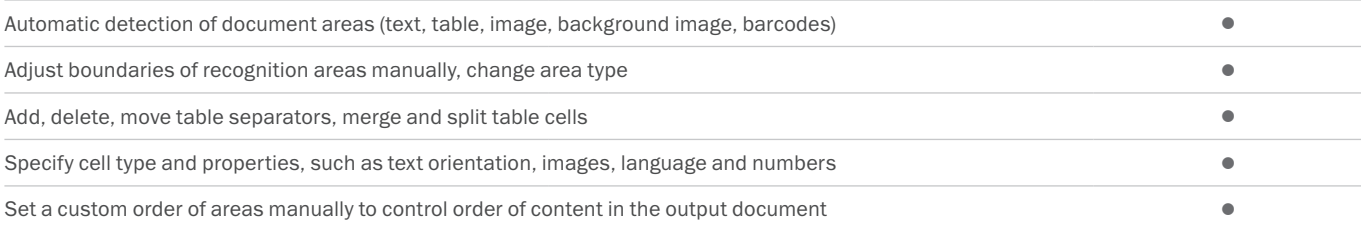

#### RESULTS VERIFICATION AND CORRECTION

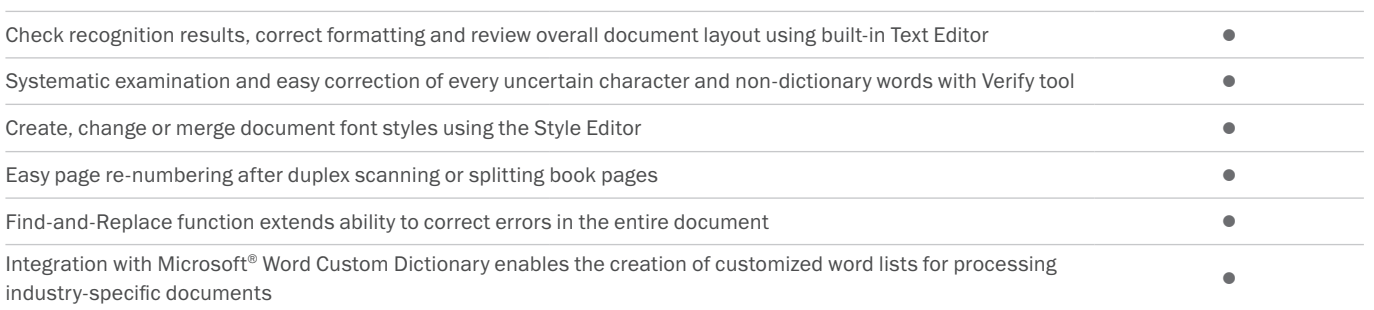

#### SCANS AND PHOTOS PRE-PROCESSING

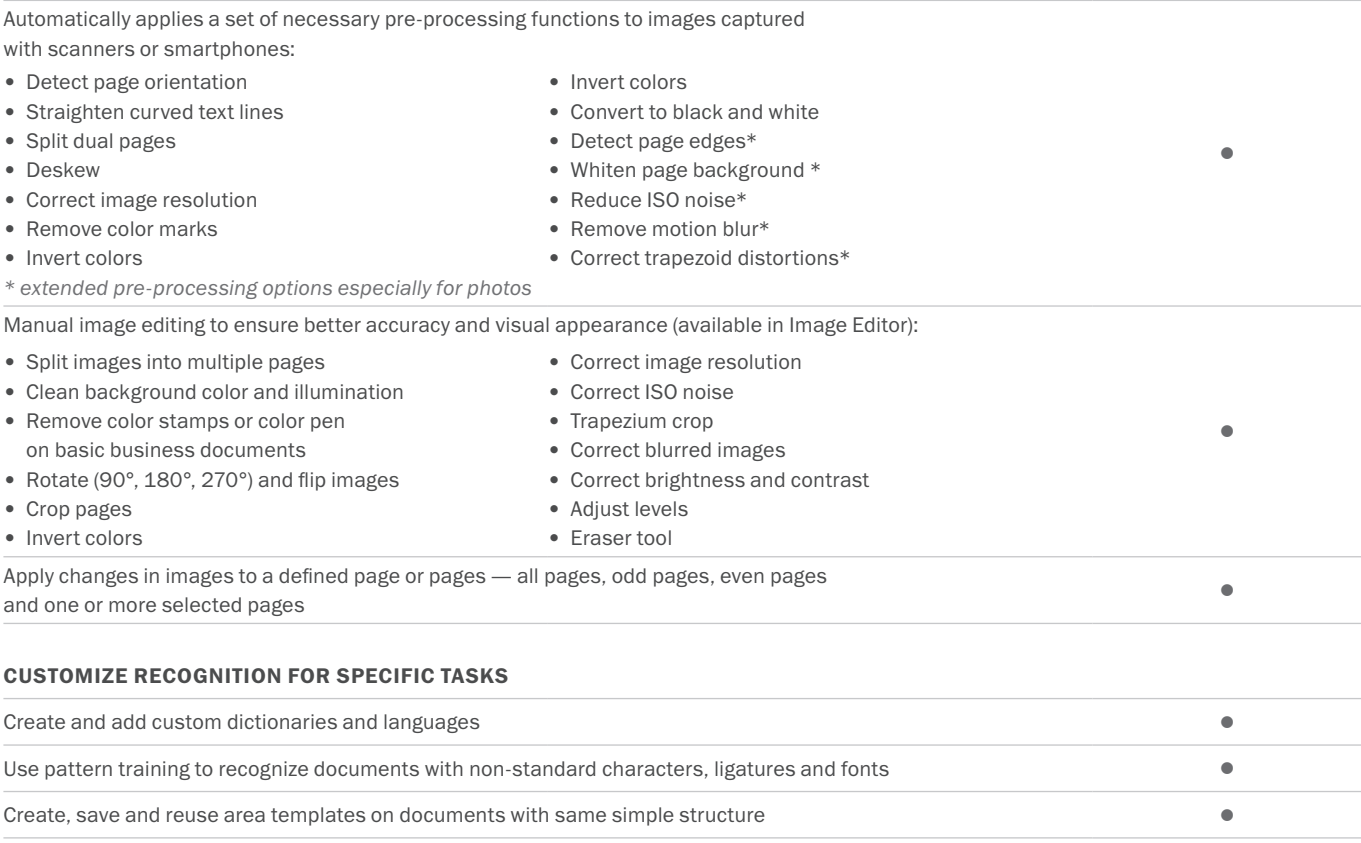

#### SET UP IMPORT AND EXPORT OPTIONS

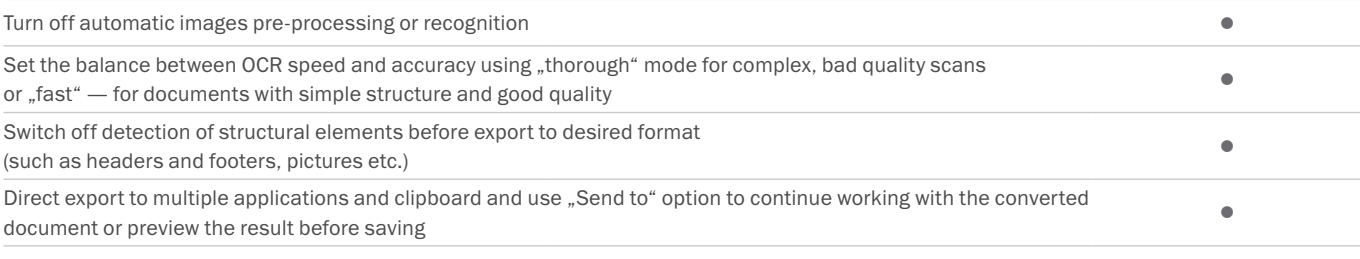

#### BENEFITS OF OCR PROJECT

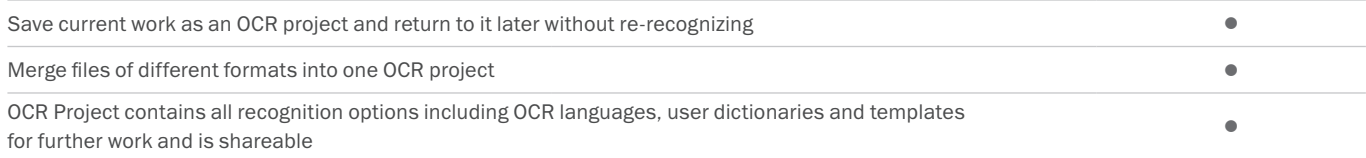

### Automate conversion <sup>3</sup>

#### HOT FOLDER TOOL<sup>4</sup>

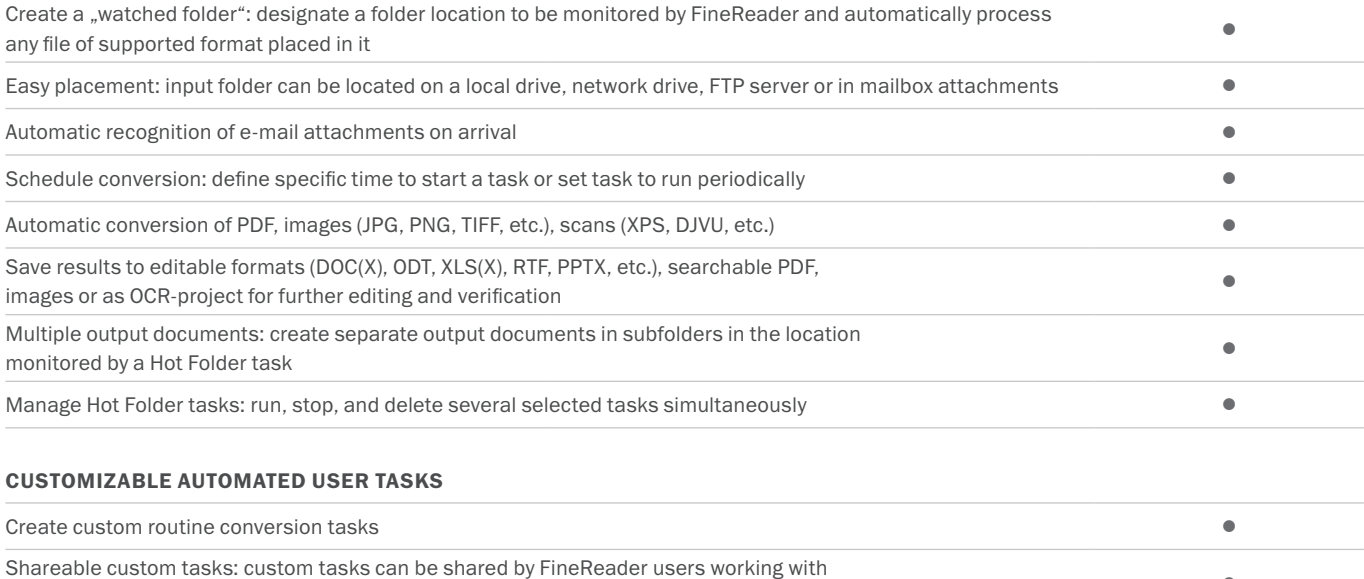

one document handling scenario (e.g. inside one company) •

## Compare documents<sup>3 NEW</sup>

#### COMPARE TWO DOCUMENTS

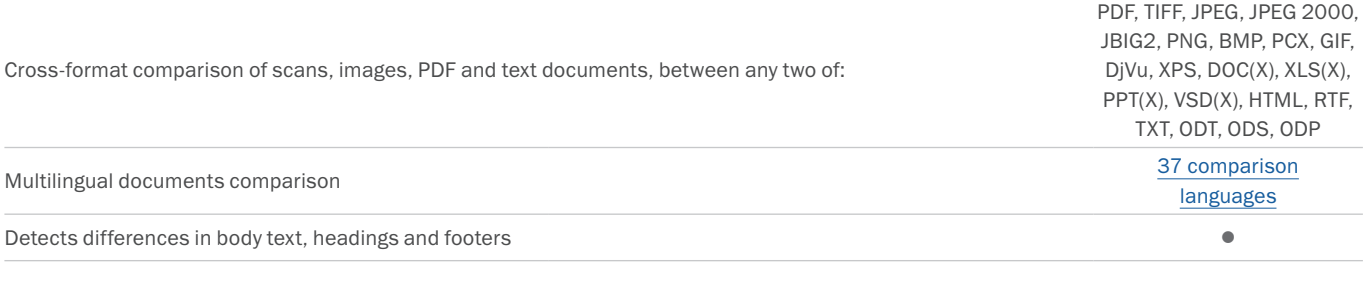

#### REVIEW CHANGES

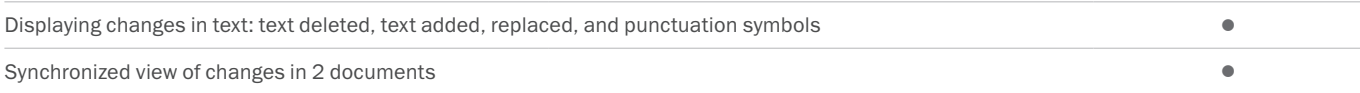

#### SAVE AND SHARE RESULTS

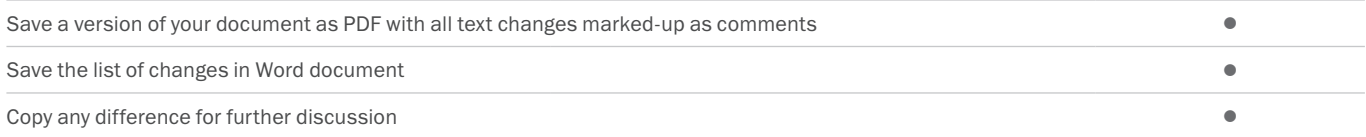

## **Technologies**

#### OCR (OPTICAL CHARACTER RECOGNITION)

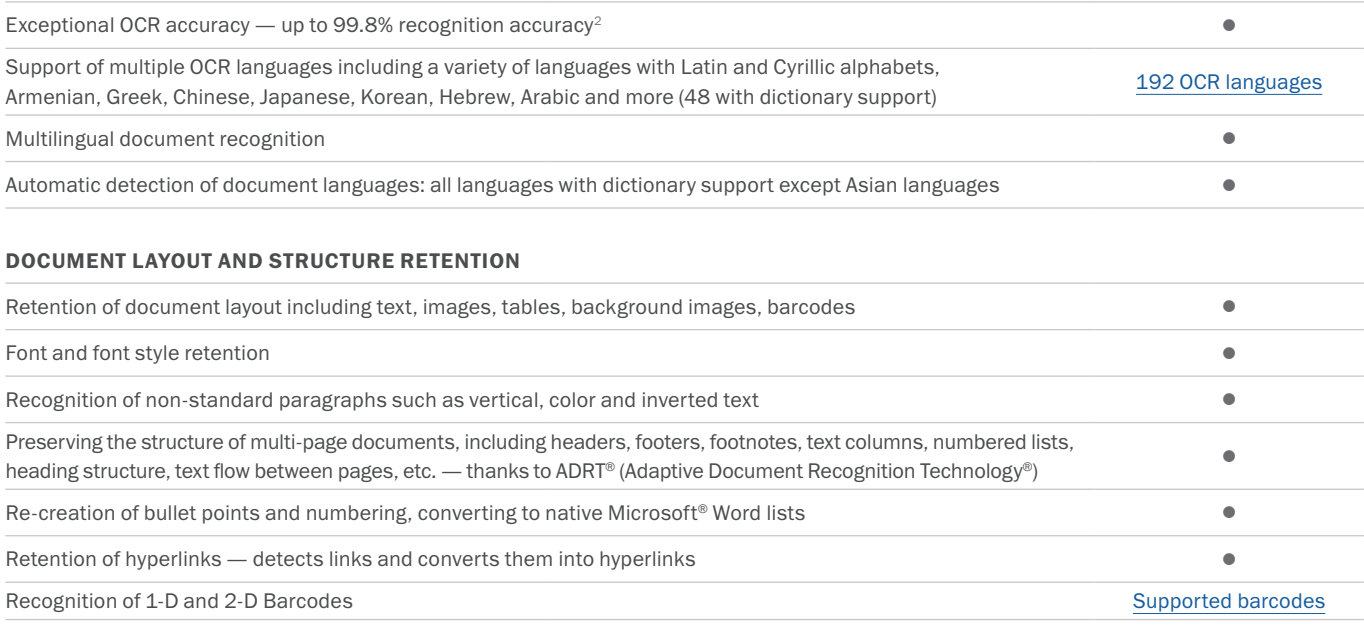

## ABBYY Screenshot Reader (bonus for registered users)

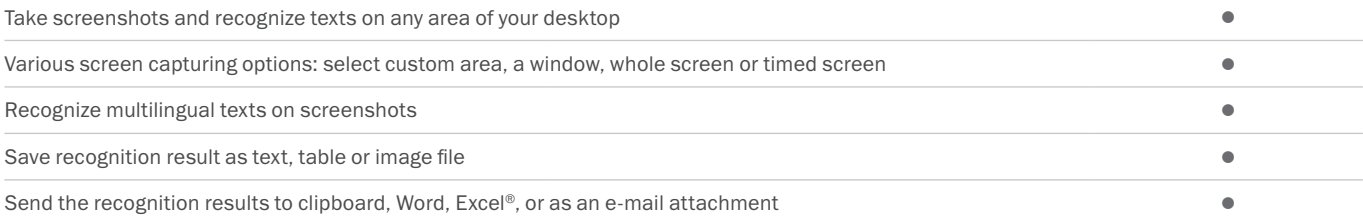

## Installation

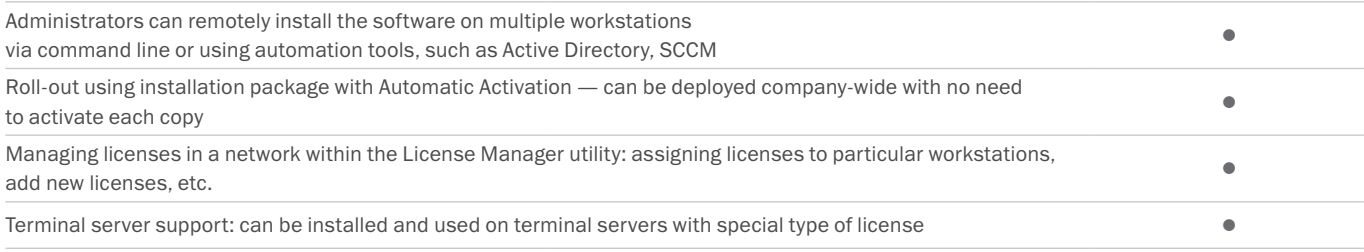

- 1 *Number of UI languages may differ in some region-specific versions of FineReader*
- *2 According to internal testing done by ABBYY*
- *3 Available in ABBYY FineReader 14 Corporate*
- *4 Processing documents within Hot Folder is limited to 5000 pages monthly and 2 CPUs (available in FineReader 14 Corporate). Conversion within main FineReader interface (New Task window) is unlimited.*

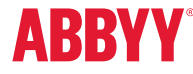

© 2017 ABBYY Production LLC. ABBYY, ABBYY FineReader, FineReader, ADRT, and Adaptive Document Recognition Technology are either registered trademarks or transmission of ABBYY Software Ltd.; Datalogies,"<br>The DL Logo", PDF2I